## Универсальный контроллер процессов

## **DIGIFORCE® Модель 9307**

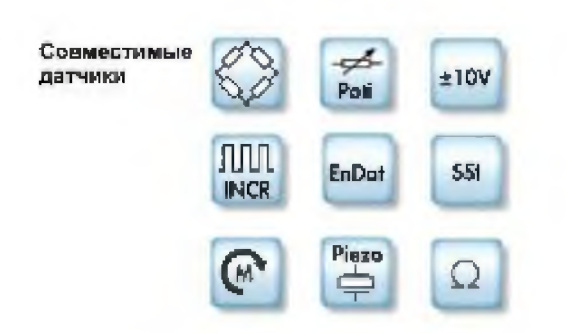

#### Применение

DIGIFORCE® 9307 предназначен для мониторинга процессов, в которых должны быть продемонстрированы точно определенные функциональные отношения между двумя, или более измеренными величинами. Эти измеренные величины записываются синхронно в процессе производства или последующего функционального тестирования для получения кривой измерения, которая затем оценивается с использованием графических и математических методов оценки. После внутренней оценки, кривая измерения и расчетные результаты оценки отображаются на цветном дисплее и также выводятся на внешние интерфейсы управления. Процессы в контроллере оптимизированы с помощью мощной операционной системы реального времени для достижения чрезвычайно быстрого цикла оценок: это, как правило, занимает всего 20 mc для выдачи глобальных ОК или NOK результатов оценки, которые затем могут быть проанализированы с помощью контроллера более высокого уровня. В дополнение к традиционным окнам оценки с определенными сторонами входа и выхода, DIGIFORCE® 9307 также предлагает пороги, трапеции типа Х или Ү и оболочки в качестве графических элементов оценки. Индивидуальные результаты по оценке с помощью графических инструментов, затем могут быть объединены с помощью математических операций, чтобы обеспечить еще большую гибкость анализа для огромного диапазона кривых сигнала.

DIGIFORCE® имеет широкий спектр применения при управлении технологическими процессами, в том числе мониторинга процессов таких, как присоединение, клепка или уплотнение; проверки кривых крутящего момента. например, для петель или при изготовлении высококачественных поворотных регуляторов. Даже сложные кривые сигнал/время (кривые, например, давления, утечки и т.д.) можно контролировать с помощью большого выбора методов оценки. Одновременная запись до двух переменных Y (Y<sub>1</sub> и Y<sub>2</sub>) по отношению к общей переменной X позволяет многим приложениям использовать один контроллер DIGIFORCE® для контроля двух синхронных процессов.

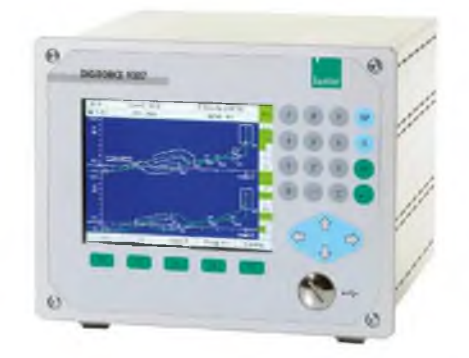

- Всеобъемлющий мониторинг процессов благодаря ř. инновационным элементам оценки по окнам, порогам, трапециям, оболочкам и математических операций
- Доступна высокая точность измерений 0.05 % при частоте  $\blacksquare$ дискретизации 10 кГц
- Гибкая интеграция процессов благодаря целому ряду сетевых j. интерфейсов
- Одновременный мониторинг до двух синхронных ř. процессов
- Высокоскоростная оценка и передача данных для линамических измерений
- Ethernet, USB, RS232 стандартно ÷
- До 128 измерительных программ для широкого диапазона излелий
- Передача данных процессов, компонентов и персонала  $\overline{a}$
- Интеллектуальная обработка сигналов с использованием комбинации ∆t, ∆X, ∆Y
- Независимая и варьируемая логика старт/стоп
- Удобная конфигурация на дисплее
- ПО DigiControl для ПК с мощной системой сбора данных для ř. обработки результатов.

Кроме того, этот прибор может быть использован для оценки приложений с тремя переменными процесса, например, кривой сила/перемещение и ассоциированного потребления тока подъемного электромагнита. В то время как DIGIFORCE® используется во многих автоматизированных производственных процессах, он также может успешно применяться в ручных станциях, например, для мониторинга силы/перемещения на ручных прессах, или для выборочных проверок изделий.

### По вопросам продаж и поддержки обращайтесь:

Архангельск (8182)63-90-72 Астана +7(7172)727-132 Белгород (4722)40-23-64 Брянск (4832)59-03-52 Владивосток (423)249-28-31 Волгоград (844) 278-03-48 Вологда (8172)26-41-59 Воронеж (473)204-51-73 Екатеринбург (343)384-55-89 Иваново (4932)77-34-06 Ижевск (3412)26-03-58 Казань (843)206-01-48

Калининград (4012)72-03-81 Калуга (4842)92-23-67 Кемерово (3842)65-04-62 Киров (8332)68-02-04 Краснодар (861) 203-40-90 Красноярск (391)204-63-61 Курск (4712)77-13-04 Липецк (4742)52-20-81 Магнитогорск (3519)55-03-13 Москва (495)268-04-70 Мурманск (8152)59-64-93 Набережные Челны (8552)20-53-41

Нижний Новгород (831)429-08-12 Новокузнецк (3843)20-46-81 Новосибирск (383)227-86-73 Орел (4862)44-53-42 Оренбург (3532)37-68-04 Пенза (8412)22-31-16 Пермь (342)205-81-47 Ростов-на-Дону (863)308-18-15 Рязань (4912)46-61-64 Самара (846)206-03-16 Санкт-Петербург (812)309-46-40 Саратов (845)249-38-78

Смоленск (4812)29-41-54 Сочи (862)225-72-31 Ставрополь (8652)20-65-13 Тверь (4822)63-31-35 Томск (3822)98-41-53 Тула (4872)74-02-29 Тюмень (3452)66-21-18 Ульяновск (8422)24-23-59 Уфа (347)229-48-12 Челябинск (351) 202-03-61 Череповец (8202)49-02-64 Ярославль (4852)69-52-93

# burster

#### Блок-схема

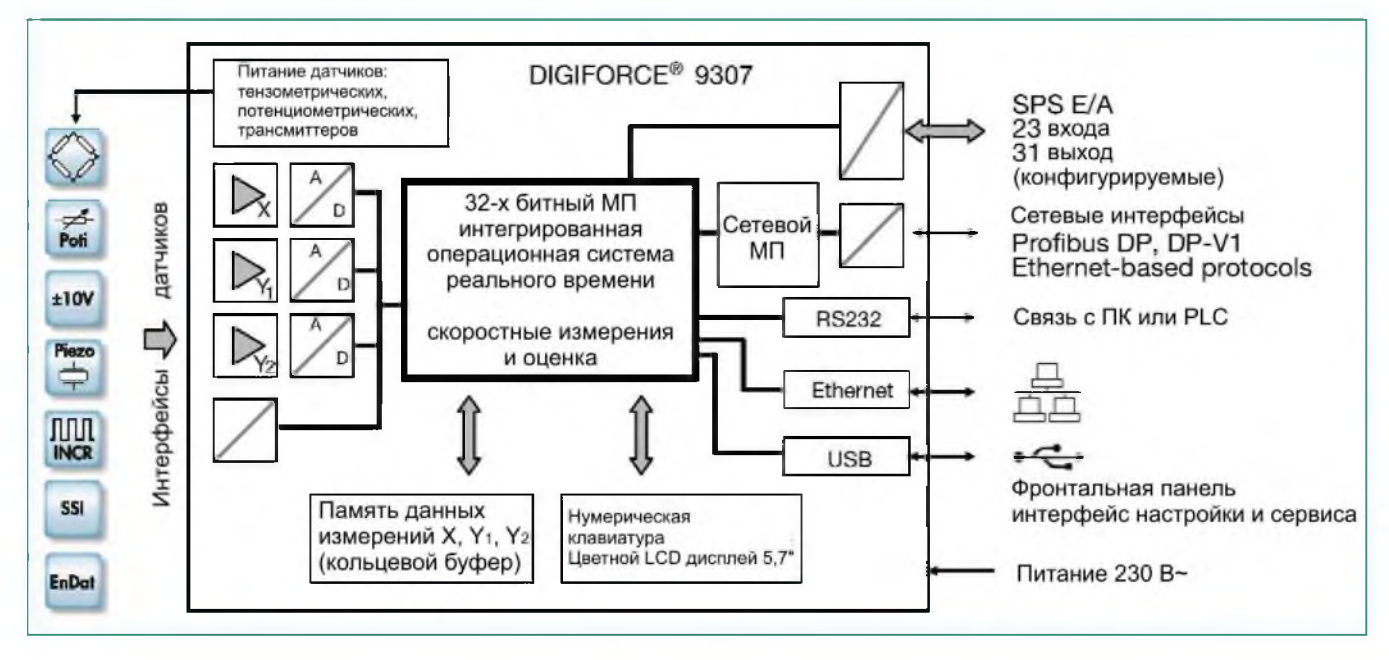

#### Сбор измерительных данных

При активном измерении, которое может быть вызвано различными событиями, синхронно измеряемые величины Х.  $Y_1$  и опционально  $Y_2$ сохраняются в памяти данных измерений. Сигналы реального времени могут указывать, превышают ли данные измерения установленный уровень сигнала при продолжающихся измерениях. Этап оценки немедленно следует после измерения. На этом этапе DIGIFORCE® проверяет, удовлетворяет ли записанная кривая (-ые) измерения сохраненным графическим и математическим критериям оценки. Если любой из этих критериев было нарушен, измерение классифицируется как ВАD - "не годен" (NOK), в противном случае он оценивается как GOOD - "годен" (ОК). После того, как эта оценка будет завершена, кривая измерения, глобальный ОК или NOK результат и многочисленные связанные значения процесса, отображаются в наборе окон измерения и обновляются в сетевых интерфейсах. Этапы обработки из оценочной фазы, которая заканчивается, когда оборудование готово для следующего измерения, оптимизированы так, что можно контролировать даже динамические процессы производства.

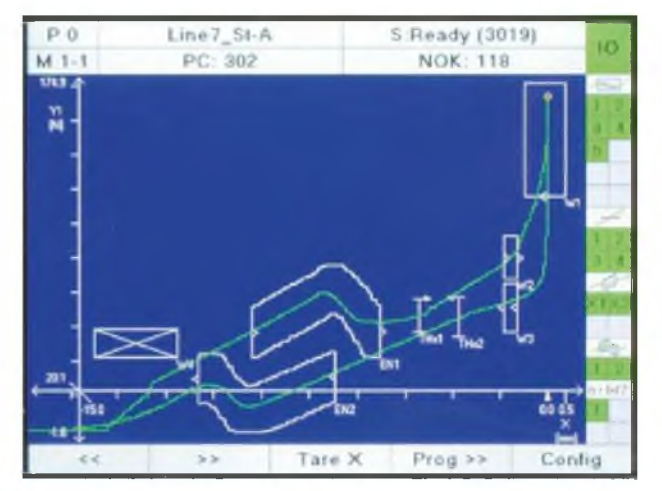

Рис.1 Окно измерения М1-1 содержит график кривой измерения. Показывает кривую, содержащую секции вперед и возврата и детальную оценку с помощью окон, оболочек, порогов и математических операций.

#### Оценка измерительной кривой

В качестве универсального инструмента оценки для широкого спектра формы кривой, DIGIFORCE® 9307 обеспечивает настраиваемые элементы оценки, которые могут быть использованы для классификации кривой измерения как ОК или NOK. В дополнение к традиционным окнам оценки с определенными сторонами входа и выхода сторон, DIGIFORCE® 9307 также использует пороги, трапеции типа Х или Ү и оболочки в качестве графических элементов оценки. Индивидуальные результаты по оценке из графических инструментов, затем могут быть объединены с помощью математических операций, чтобы обеспечить еще большую гибкость анализа для ряда кривых сигнала. Графические элементы оценки могут быть сконфигурированы как численно, так и в графическом виде в режиме настройки с использованием одного или более записанных кривых измерения. Они могут быть использованы в любой комбинации, даже перекрытия в X/Y графике.

#### Окно оценки

Символ

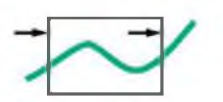

Мах. число: 10

Элемент "окно" проверяет - проходит ли кривая через определенные стороны входа и выхода в области окна. Пользователь может настроить эти стороны входа/выхода по мере необходимости, и даже может установить несколько сторон входа/выхода. Сигналу реального времени можно назначить до двух окон, которые срабатывают непосредственно во время записи, если происходит любое отклонение. Кроме того, можно определить окна типа NOT (нет входа/выхода) или BLOCK (кривая заканчивается внутри окна), с помощью, соответствующей конфигурации сторон входа/выхода. Этот элемент оценки также вычисляет значения, перечисленные ниже, которые могут быть отображены опционально, а также входные параметры в определяемых пользователем математических функциях для дальнейшей обработки и оценки:

- Координаты входа и выхода (измерительные пары)
- Локальный минимум/максимум
- Абсолютный минимум/максимум
- Среднее значение  $Y_{\text{Max}}$
- Интеграл (область ниже кривой предела Y<sub>MIN</sub> внутри окна)
- ь Градиент кривой

#### **Элемент оценки «трапеция»**

**Символ**

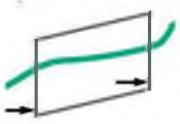

#### **Max. число: 4**

**DIGIFORCE® 9307 предлагает два различных типа трапеции: тип-X окна трапеции с фиксированными пределами X min, X max тип Y-трапеции с фиксированными пределами Y min, Y max. Элемент оценки "трапеция" проверяет - прошла ли кривая через определенные стороны входа и выхода; только одна сторона входа может быть сконфигурирована для этого элемента. Значения входа/выхода рассчитываются.**

#### **Элемент оценки «порог»**

**Символ**

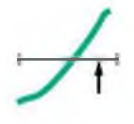

**Max. число: 4**

**Элемент оценки "порог" может использоваться для расчета и мониторинга, в случаях, когда кривая измерения проходит через определенные значения X-Y или Y. Пользователь может выбирать между порогом типа X или Y. "Порог" Y предоставляет следующие дополнительные результаты:**

- **► Локальный минимум/максимум**
- **► Абсолютный минимум/максимум**
- **► Среднее значение YMean**
- **► Интеграл (область между кривой и осью X-axis в пороге в промежутке между X min X max**
- **► Градиент кривой**
- **► Точку перегиба**

#### **Элемент оценки «оболочка»**

**Символ**

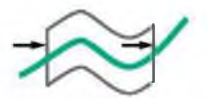

#### **Max. число: 2**

**DIGIFORCE® 9307 может использовать одну или несколько кривых измерения с генерацией до двух "оболочек". Пользователь может настроить сгенерированную оболочку в Х-области, а также набор допусков для Y-области. Для кривой измерения, включающей секции рабочего и обратного хода, огибающая не даст ложных данных в точке разворота.**

**Когда мониторинг находится в режиме измерения, DIGIFORCE® проверяет лежит ли кривая измерения в пределах определенного диапазона оболочки, т.е. классифицируется как OK, или кривая проходит вне допустимой оболочки и, следовательно, должна быть классифицирована как NOK.**

#### **Элемент оценки «ротационный переключатель»**

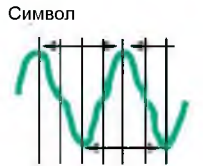

#### **Max. число: 2**

**Элемент оценки "поворотный переключатель" позволяет проводить тактильное тестирование поворотных переключателей и поворотных или вращающихся элементов управления, включающее до 32 позиций управления. Эти оценочные тесты проверяют, удовлетворяют ли количество и уровень силы максимумов и минимумов сохраненным критериям. Кроме того, контролируется угловое расстояние и Y-среднее значение экстремальных значений.**

#### **Математические операции**

**Символ**

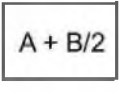

**Max. число: 10 (6 из них могут быть оценены)**

**Специфичные переменные кривых измерения и результаты графических элементов оценки могут быть объединены с использованием основных математических операторов (+, -, х, - = -) и оценены. Результат может быть обработан далее в последующей операции. Оценка выдается в результирующей глобальной оценке. Результаты математической операции могут быть отображены в окне измерений и получены через сеть и/или коммуникационные интерфейсы.**

#### **Гибкая интеграция процессов**

**DIGIFORCE® 9307 обладаетуниверсальностью интеграции в практически любых условиях процесса. Огромное количество детальных требований могут быть реализованы с помощью многочисленных операций ввода/вывода (23 входа/31 выход), некоторым из которых могут быть назначены пользовательские функции. Измерение может начинаться и прекращаться в варьируемом времени по разным внутренних и внешним событиям.**

#### **Оцифровка и запись сигналов измерения**

**Сигналы могут быть оцифрованы в виде комбинации временного интервала (At), X-интервала и интервала Y-(AX, ДУ), чтобы обеспечить гибкую, но в то же время, сжатую запись измерений. Области кривой, содержащие постоянную или постоянно меняющийся сигнал могут быть воспроизведены с помощью нескольких сохраненных точек измерения, в то время как крутые склоны сигнала или переменные сигналы требуют больше точек.**

#### **Старт / Стоп условия для записи измерений**

**DIGIFORCE® 9307 позволяет пользователю самостоятельно определить логику старт/стоп.**

**Начальные условия: внешний управляющий сигнал, измерение выше или ниже определимых X-значений или Y-значений. Конечные условия: внешний управляющий сигнал, измерение выше или ниже определимых X-значений или Y-значений, тайм-аут, достижение заданного количества записанных измерений.**

#### **Запись и оценка двух синхронных процессов**

**Две кривые сигнала Y1 и Y2 могут быть записаны по отношению к общему X-каналу и оценены в одной фазе измерения. Для оценки, пользователь назначает необходимые графические элементы оценки в каждом графике и оценка выполняется независимо, используя отдельные сигналы** процесса (ОК-Y<sub>12</sub>). Кроме того, можно контролировать приложение, **которое имеет три переменные процесса.**

#### **Мониторинг пределов в реальном времени**

**S1 ... S4 Пользователь может назначить сигналы переключения S1 ... S4 в трех измерительных каналах X, Y**1/2 **по мере необходимости, и может установить их полярность. Ассоциированные входы/выходы PLC и сетевые сигналы обновляются и в режиме ожидания, и в режиме реального времени во время цикла измерения (время срабатывания < 10 me).**

**NOK ... ONLINE**1/2 **Могут быть использованы до двух сигналы в реальном времени (NOK-ONLINE**1**/**2**), если кривая не проходит через допустимого области элемента оценки "окна". Это позволяет произвести преимущественное прекращение процесса запрессовки в ультра - быстрое время, если эти два компонента пересекаются, защищая изделия, инструменты или даже всю систему от повреждений.**

#### Данные процесса

DIGIFORCE ® 9307 визуализирует полный набор данных процесса во время режима измерения и в автоматическом режиме производства. Все соответствующие данные процесса могут быть переданы в контроллер или ПК немедленно после измерения. Пользователь может переключаться между следующими окнами процесса:

- $M1-1/2$ График измерительной кривой  $Y_1(X)$  или  $Y_2(X)$ ь
- $M1-3$ ь Общее отображение кривых Y<sub>1/2</sub>(X)
- $M2 1/2$ Общее отображение кривых Y<sub>1</sub>(X) или Y<sub>2</sub>(X)
- $M<sub>3</sub>$ Экран с PASS/FAIL (годен/не годен) или смайлик ь
- $M<sub>4</sub>$ Данные входа/выхода для элементов оценки
- M<sub>5</sub> Лист определенных пользователем значений (до 24-х)
- $M6$ Статистика во всех графических элементах оценки (тренд/гистограмма)
- $M<sub>7</sub>$ ь Рабочий лист с данными процесса, изделия и работника

Каждое окно процесса отображает глобальный заголовок, содержащий информацию о выбранной программы измерения, связанных количествах изделий, рисунок NOK, и глобальную оценку OK/NOK. В поле состояния справа показаны элементы оценки, которые активны в программе измерений и их индивидуальные результаты.

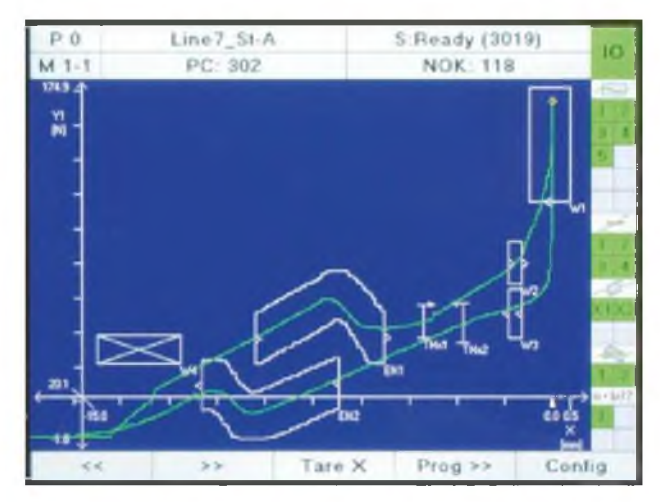

Рис.2 Дисплей, отображающий две измерительные кривые Y<sub>1</sub>(X) и Y<sub>2</sub>(X)

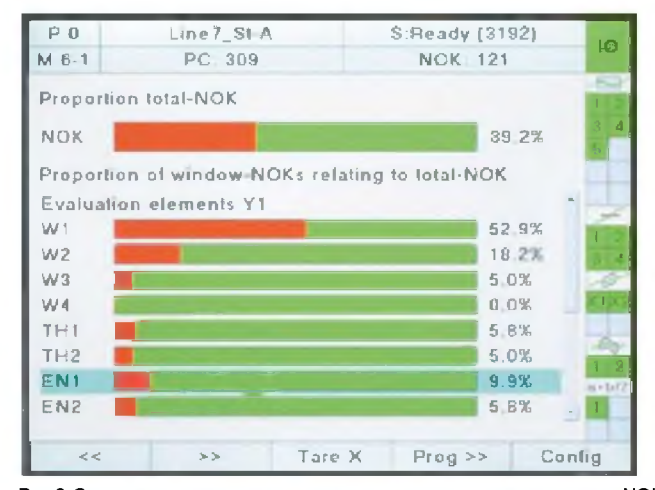

Рис.3 Статистика, показывающая частоту и распределение оценок NOK. Кроме того, можно отображать тренд-диаграмму и гистограммы для данных входа/выхода для каждого активного графического элемента оценки

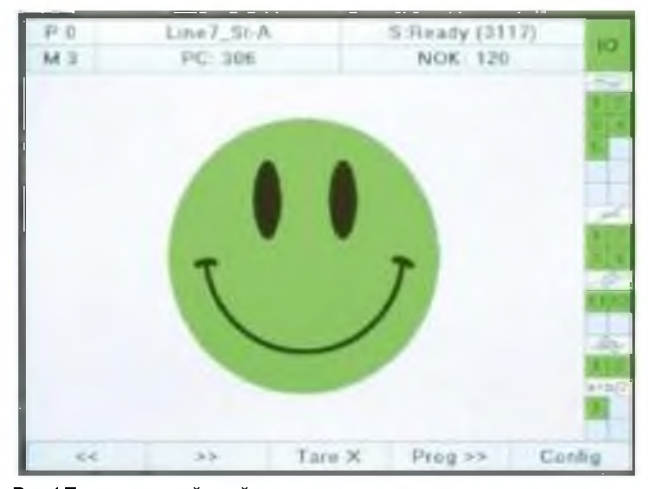

Рис.4 Полноэкранный смайлик является международно-понятным символом для глобальной оценки ОК/NOK (альтернативно может отображаться PASS/FAIL (ГОДЕН/НЕ ГОДЕН)

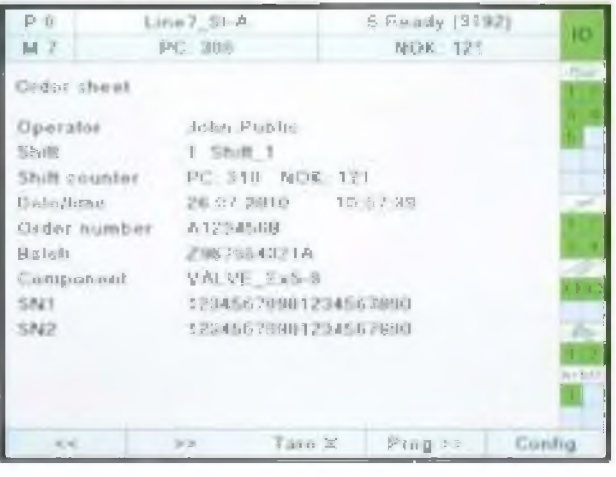

Рис.5 Рабочий лист используется для передачи административных компонентов и компонентов, связанных с данными с PLC и ПК для сбора данных процессов.

#### Конфигурирование и калибровка датчиков

Пользователь может выбрать, какой из физических каналов А ... F назначить для графика измерений (координаты X, Y1/2) и установить масштаб графика. Это дает пользователю свободу, например, использовать предпочтительный монтаж для датчика перемещения, а затем установить масштаб для отображения/оценки в сторону уменьшения или увеличения, положительное или отрицательное смещение. Датчик калибруется либо из данных сертификатов датчика, либо в процессе обучения.

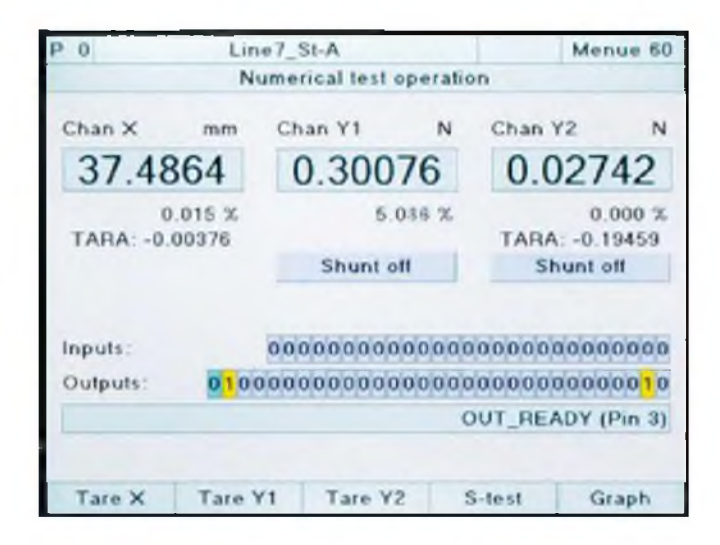

#### **Сетевые интерфейсы**

**Независимый коммуникационный процессор обеспечивает интерфейс полевой шины через Profibus или EtherCAT (далее Ethernet на основе протоколов в режиме реального времени в развитии).**

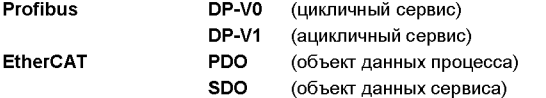

#### **PB DP-V0 / EtherCAT PDO**

- **► Контроль процесса**
- **► Извлечение конкретных результатов измерений**
- **► Реальные значения активных датчиков**

#### **PB DP-V1 / EtherCAT SDO**

- ► Передача данных компонент/работник/процесс
- **► Полное конфигурирование прибора**
- **► Извлечение большого количества данных процесса и кривой**

#### **32/128 измерительных программы**

**DIGIFORCE® 9307 поставляется с возможностью управления до 32 измерительными программами, которые можно быстро выбрать с помощью ввода/вывода, по сети или с клавиатуры. Каждая программа измерения содержит полную конфигурацию датчиков, процедуры измерения и оценки. Программное обеспечение для ПК DigiControl может быть использовано для загрузки альтернативный прошивки DIGIFORCE®** **9307, которая имеет возможность обрабатывать до 128 программ измерений. Эта прошивка повторно выделяет внутреннюю память, так что могут быть записаны до 400 пар/троек измерений. Интеллектуальные инструменты оцифровки, с их возможностью объединения переменных (At, ДХ и AY), гарантируют, что этих 400 пар значений, как правило, достаточно, чтобы воспроизвести и оценить кривую измерений.**

#### **Внутренняя память измерительной кривой**

**В графическом режиме настройки, одна или несколько импортированных измерительных кривых могут быть использованы для настройки элементов оценки. Это возможно, даже если процесс требует отката программы измерений назад на этапе установки. До 10 измерительных кривых можно сохранить в каждой программе измерения в виде массива кривой, который затем обеспечивает основу для оценок, которые будут определены. В режиме измерения, эта память действует как кольцевой буфер, где хранятся остальные 50 кривых измерений. Программное обеспечение DigiControl для ПК может быть использовано для получения и анализа этих измерений.**

#### **Функциональные клавиши, определяемые пользователем**

**Функциональным клавишам F1 ... F4 под дисплеем могут быть назначены различные функции по мере необходимости. Следующие функции доступны для выбора, например, просмотра экрана измерения, тары, старта/стопа измерения, изменения программы, подтверждения оценок OK/NOK, тест датчика.**

#### **DIGIFORCE® 9307 и ПО для ПК DigiControl - комплект высокой производительности**

**DIGIFORCE® 9307 представляет собой полностью автономный тест-контроллер, который не только отображает информацию о состоянии и результатах оценки в процессе производства, но и может передавать эти данные в контроллер (PLC). Высокопроизводительный пакет ПО DigiControl имеет дополнительные функции для дальнейшего увеличения доступности и надежности процесса.**

**Базовая версия, которая доступна бесплатно, включает в себя приложения для создания резервных копий данных (скачать/закачать) и для сохранения полного набора служебных данных для оптимальной поддержки со стороны сервисной команды burster.**

**Конфигурационная версия (9307-P101) поддерживает полную конфигурацию устройства, создание резервных копий, поиск и отображение измерительных кривых, в том числе всех результатов оценки и статистики. Особенно удобной функцией является определение графических элементов оценки, таких как оболочки, окна, трапеции и пороги, на основе набора кривых, измеренных на образцовых или контрольных изделиях. Кроме того, готовые измерения из архива также можно использовать для создания новых оценок. Очевидно, что структурированные окна конфигурации позволяют проводить удобную настройку системы. Изменения могут быть сделаны шаг за шагом, либо на уровне файлов, либо непосредственно от DIGIFORCE® 9307.**

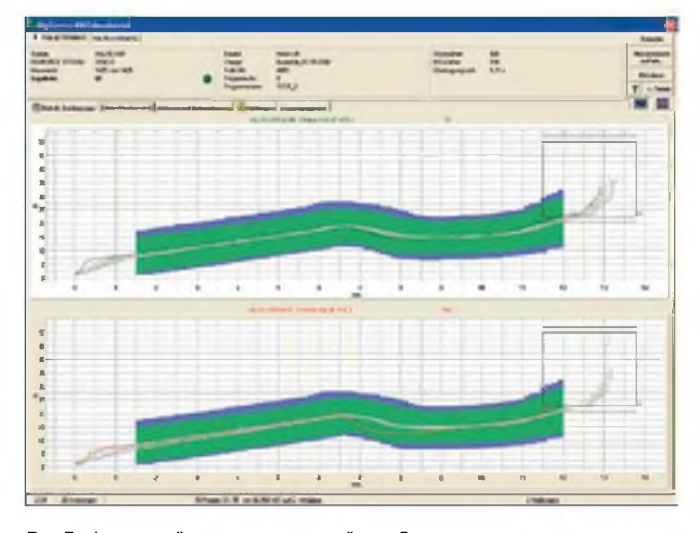

**Рис.7 функция "режим измерения" отображает кривую и статусную информацию о самой последнем измерении. Также доступен многоканальный просмотр. Соответствующий лог автоматически сохраняется в фоновом режиме.**

**Версия Plus (9307-P100) ПО для ПК DigiControl предоставляет в автоматическом режиме производства, в дополнение к стандартным функциям, протоколы, данные измерений производства с прозрачными ссылками на изделия. Полученные журналы измерений доступны не только во внутреннем формате программы, но и могут быть импортированы, например, в ASCII, Excel или Q-DAS. Даже для синхронных процессов с участием больших объемов данных, сбор данных измерений оптимизирован для достижения ультра - короткого времени цикла. В дополнение к интерфейсу устройств DIGIFORCE®, данное ПО также поддерживает дополнительный интерфейс управления для более сложных задач. Это может быть использовано, например, для передачи конфигурации устройства или передачи ссылки на компонент для сбора данных измерений.**

#### **Апгрейд с DIGIFORCE® 9306 на DIGIFORCE® 9307**

**Конфигурации устройств DIGIFORCE® 9307 могут быть созданы из файла резервной копии DIGIFORCE® 9306 с помощью DigiControl. Программное обеспечение импортирует настройки датчиков и элементов оценки и выбирает как можно близкую конфигурацию, насколько это возможно, для DIGIFORCE® 9307. Тогда необходимо провести всего несколько незначительных окончательных корректировок и настроек для возобновления процесса производства под контролем.**

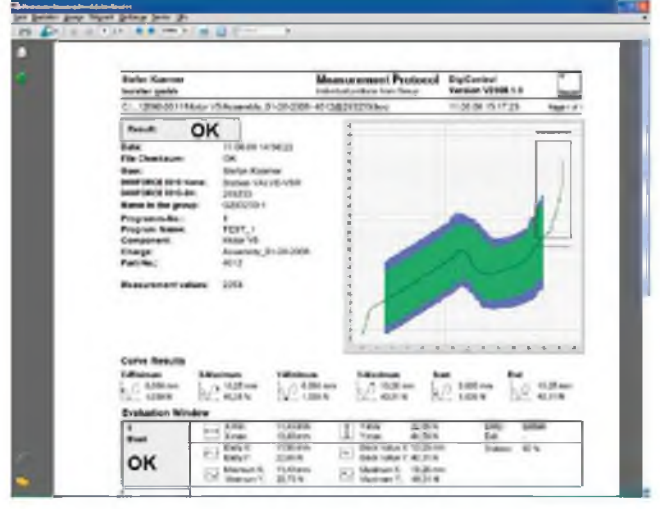

**Рис.8 Мастер данных журнала предоставляет фильтры для выбора и отображения сохраненных журналов измерений. Распечатка логов, содержащая данные компонентов, данные кривой и все результаты оценки могут быть получены для каждого отдельного журнала измерений.**

#### **Общие технические данные**

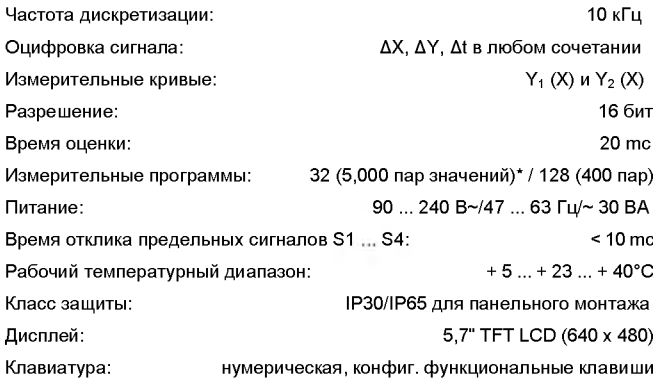

**\*) Установленная на заводе прошивки устройства. Прошивка может быть изменен с помощью программного обеспечения для ПК DigiControl.**

#### **Совместимые датчики**

**Гибкое назначение физических каналов А . F для графиков измерений (координаты X/Y**1**/**2**)**

#### **Канал A, B (тензодатчики, потенциометры, аналоговые сигналы)**

#### **Тензодатчики**

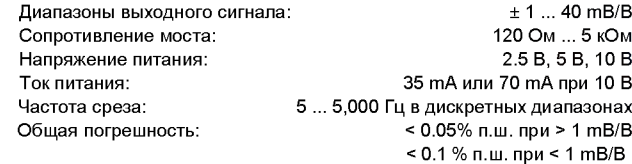

#### **Потенциометры, аналоговые сигналы**

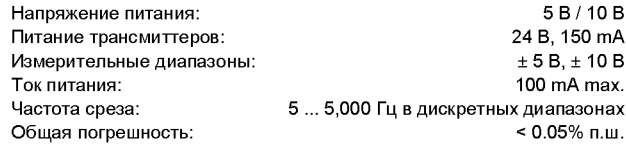

#### **Канал C - инкрементальные датчики, EnDat 2.2, SSI**

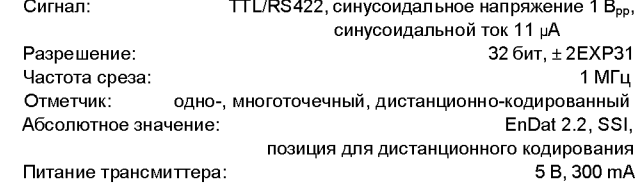

#### **Канал D - комбинированный аналоговый/инкрементальный (опция)**

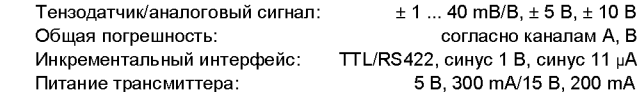

## **Канал E - измерение сопротивления (опция)**

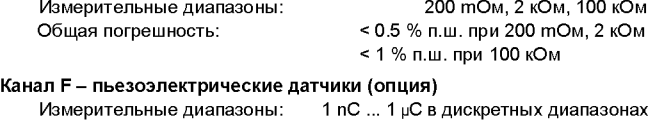

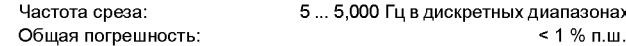

#### **Сетевые интерфейсы**

#### **I/O интерфейс**

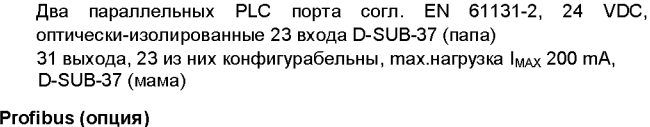

**max. 12 МБод**

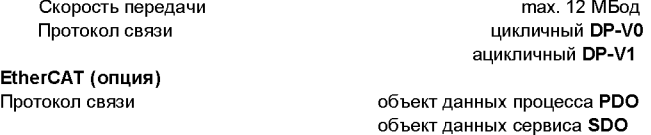

**В разработке протокол Ethernet-based в реальном времени**

#### **Коммуникационные интерфейсы**

**Параметризация устройства, резервное копирование данных (скачать/ закачать), высокоскоростной сбор измерительных**

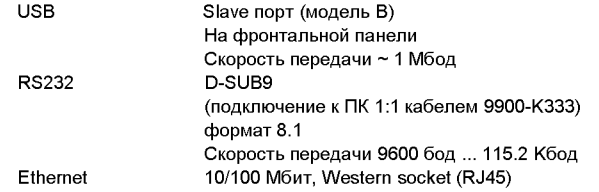

#### **Корпус**

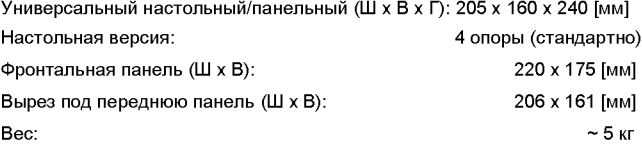

#### **Аксессуары**

**Монтажный комплектдля панельной версии Model 9300-Z003**

#### **Программное обеспечение для ПК**

**Программное обеспечение ПК DigiControl: базовая версия для создания резервной копии данных (скачать/закачать) и сохранения сервисных данных входят в комплект поставки прибора и может быть бесплатно загружено с [www.burster.com](http://www.burster.com)**

**ПО для ПК DigiControl: конфигурационное программное обеспечение для удобного конфигурирования прибора, в том числе функции резервного копирования, кабель для передачи данных USB модель 9307-P101**

**ПО DigiControl: версия PLUS включает высокоскоростной сбор данных в реальном времени, Мастер лога данных, экспортданных в Excel**

#### **модель 9307-P100**

#### **Кабели и разъемы**

**Соединительный кабельдля датчиков перемещения burster серий 8710 ... 8719, длина 3 м модель 99209-591A-0090030**

**Соединительный кабель для датчиков крутящего момента 8651/8661, включая опцию измерения угла по опциональному каналу D, длина 3 м модель 99163-540A-0150030**

**Адаптерный кабель (Y-тип) для датчиков крутящего момента модели 8661 включая опцию измерения угла по стандартным каналам A/B и C (только для использования совместно с моделью 99163-540A-015xxxx)**

#### **модель 99209-215A-0090004**

**Соединительный разъем для каналов A, B и E, D-SUB-9 (2 шт. в комплекте поставки прибора) модель 9900-V209**

**Соединительный разъем для каналов C и D, D-SUB-15 модель 9900-V163**

#### **Настройка измерительной цепи**

**Настройка и масштабирование до 3-х датчиков, включая сертификат испытаний 93ABG**

**Код заказа**

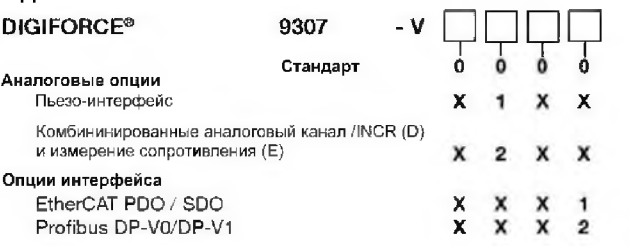

#### **По вопросам продаж и поддержки обращайтесь:**

Архангельск (8182)63-90-72 Астана +7(7172)727-132 Белгород (4722)40-23-64 Брянск (4832)59-03-52 Владивосток (423)249-28-31 Волгоград (844)278-03-48 Вологда (8172)26-41-59 Воронеж (473)204-51-73 Екатеринбург (343)384-55-89 Иваново (4932)77-34-06 Ижевск (3412)26-03-58 Казань (843)206-01-48

Калининград (4012)72-03-81 Калуга (4842)92-23-67 Кемерово (3842)65-04-62 Киров (8332)68-02-04 Краснодар (861)203-40-90 **К**расноярск (391)204-63-61 Курск (4712)77-13-04 Липецк (4742)52-20-81 Магнитогорск (3519)55-03-13 Москва (495)268-04-70 Мурманск (8152)59-64-93 Набережные Челны (8552)20-53-41 Нижний Новгород (831)429-08-12 Новокузнецк (3843)20-46-81 Новосибирск (383)227-86-73 Орел (4862)44-53-42 Оренбург (3532)37-68-04 Пенза (8412)22-31-16 Пермь (342)205-81-47 Ростов-на-Дону (863)308-18-15 Рязань (4912)46-61-64 Самара (846)206-03-16 Санкт-Петербург (812)309-46-40 Саратов (845)249-38-78

Смоленск (4812)29-41-54  $C$ очи (862) $225 - 72 - 31$ Ставрополь (8652)20-65-13 Тверь (4822)63-31-35 Томск (3822)98-41-53 Тула (4872)74-02-29 Тюмень (3452)66-21-18 Ульяновск (8422)24-23-59 Уфа (347)229-48-12 Челябинск (351)202-03-61 Череповец (8202)49-02-64 Ярославль (4852)69-52-93